# **5. Klasse TOP 10 Grundwissen** Rechenfertigkeiten

# 5 06

# **Großes Einmaleins**

Dieses sollte man auswendig können!

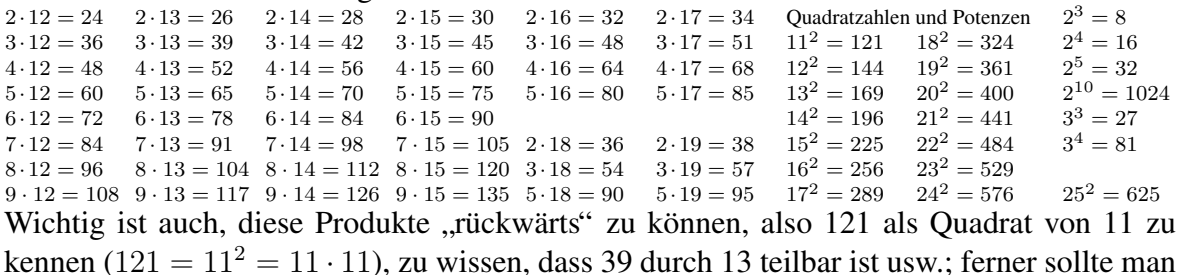

 $119 = 7 \cdot 17$  wissen.

#### Primzahlen

Eine natürliche Zahl  $> 2$ , die nur durch 1 und durch sich selbst teilbar ist, heißt Primzahl. Merke die Primzahlen bis 50: 2, 3, 5, 7, 11, 13, 17, 19, 23, 29, 31, 37, 41, 43, 47, ... Jede Zahl lässt sich eindeutig als Produkt von Primzahlen darstellen (Primfaktorzerlegung):  $60 = 2 \cdot 30 = 2 \cdot 2 \cdot 15 = 2 \cdot 2 \cdot 3 \cdot 5$ Beispiele:  $56 = 2 \cdot 28 = 2 \cdot 2 \cdot 2 \cdot 7$ (Zwischenschritte im Kopf! Beim Zerlegen kann man beliebig vorgehen, z. B. auch  $60 = 10 \cdot 6 = 2 \cdot 5 \cdot 2 \cdot 3$ 

#### **Rechenvorteile** (Zwischenschritte oft im Kopf!)

Beispiele mit Kommutativgesetz:  $249 + 487 + 51 = 249 + 51 + 487 = 300 + 487 = 787$ ;  $81 \cdot 247 = 247 \cdot 81 = 20007$  (für handschriftliches Rechnen kürzeren Faktor als zweiten Faktor) Beispiel mit Assoziativgesetz:  $249 \cdot 125 \cdot 8 = 249 \cdot 1000 = 249000$ Beispiel mit Distributivgesetz:  $49 \cdot 87 + 51 \cdot 87 = (49 + 51) \cdot 87 = 8700$ Plus- und Minusglieder zusammenfassen:  $1241 - 272 + 4661 - 3125 = (1241 + 4661) - (272 + 3125) = 5902 - 3397 = 2505$ 

#### **Multiplikation mit Stufenzahlen**

Nullen anhängen. Beispiel:  $743 \cdot 100 = 74300$ 

#### "Ausgleichen"

Das Ergebnis einer Multiplikation ändert sich nicht, wenn man den einen Faktor verdoppelt und zum Ausgleich den anderen halbiert.

Beispiele:  $44 \cdot 15 = 22 \cdot 30 = 660, 44 \cdot 5 = 22 \cdot 10 = 220.$  $44 \cdot 25 = 11 \cdot 100 = 1100$  (die 25 vervierfachen, den anderen Faktor vierteln)

## Überschlagsrechnen

Man rechnet mit bequemen gerundeten Zahlen. Bei einer Multipliktion wird das wahre Ergebnis wenig verfälscht, wenn man den einen Faktor etwas aufrundet und den anderen zum Ausgleich etwas abrundet. Dagegen bei der Division ist es günstig, wenn man beide aufrunden oder beide abrunden kann. Beispiele:

 $1013:53 \approx 1000:50 = 20$  $8713 \cdot 451 \approx 9000 \cdot 400 = 3600000$  oder  $8713 \cdot 451 \approx 8000 \cdot 500 = 40000000$  $1013 \cdot 503 \approx 1000 \cdot 500 = 500000$  (hier beide abrunden, da 1013 nahe bei 1000 und 503 nahe bei 500)

## Gleichungen

Gleichungen kann man durch Rückwärtsrechnen oder durch Vergleich mit einer einfachen Aufgabe gleicher Bauart lösen. Beispiele:

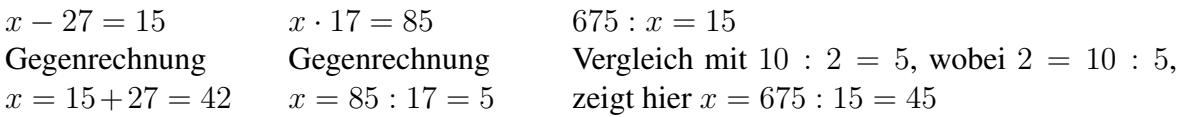

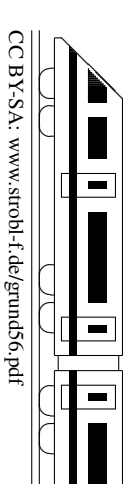